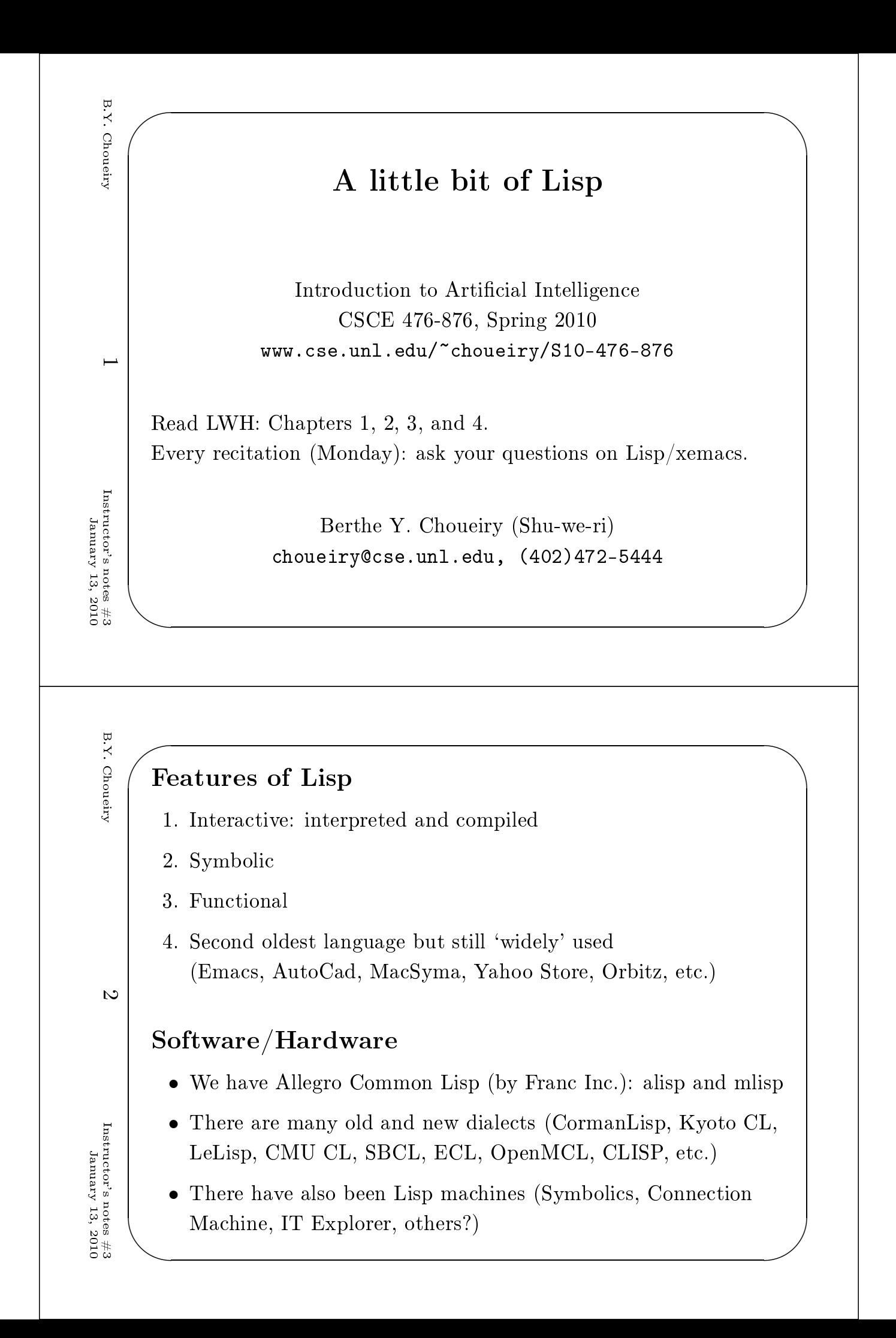

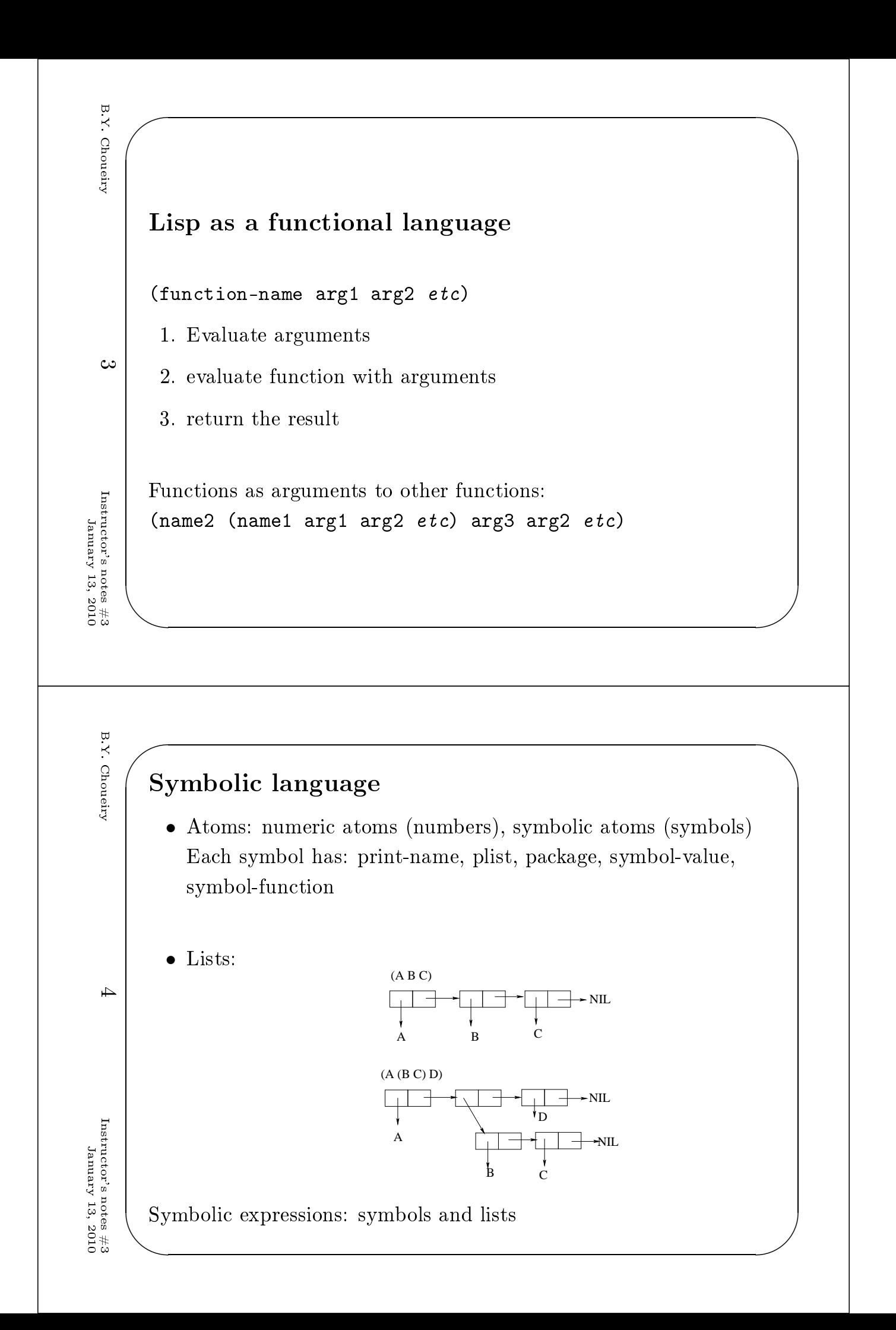

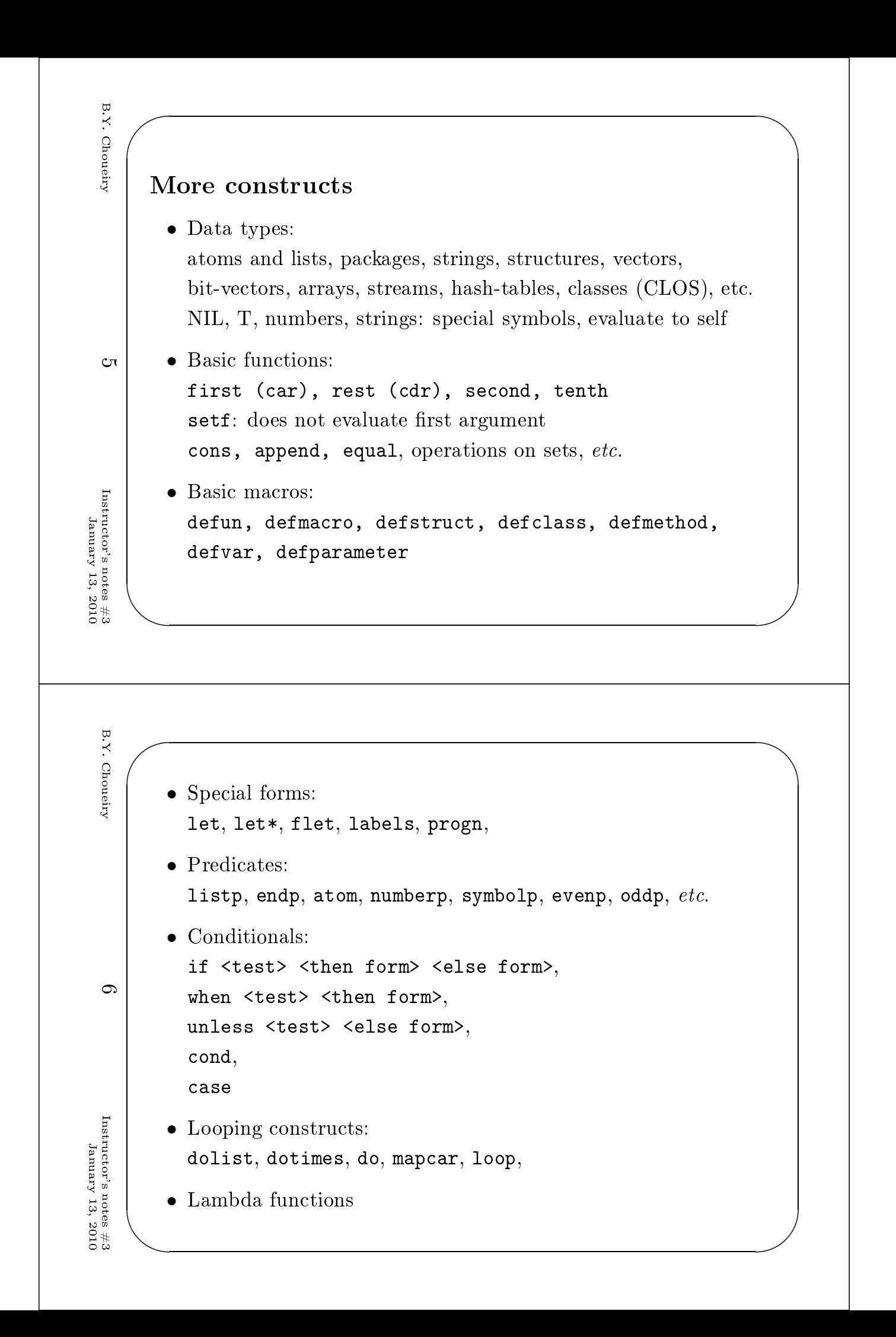

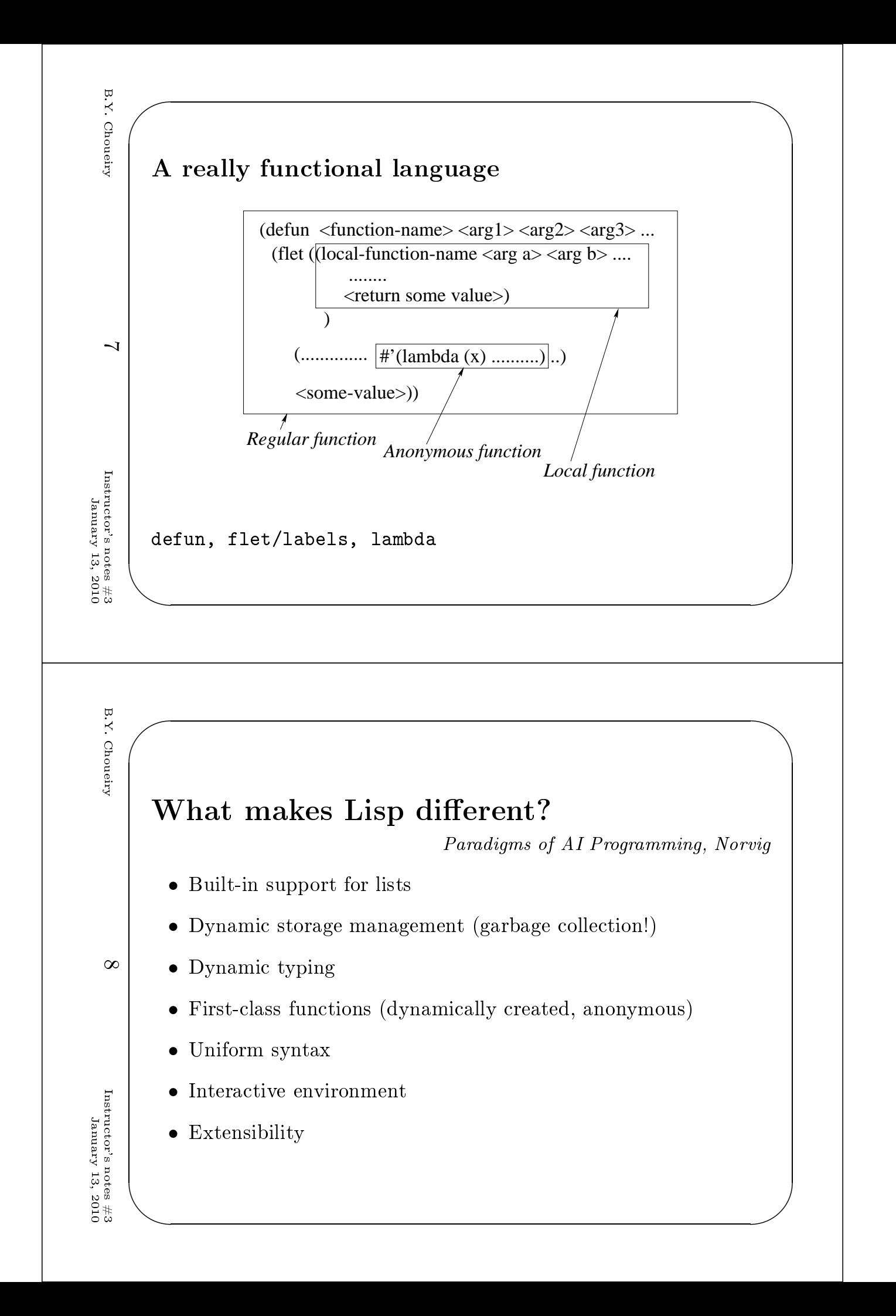

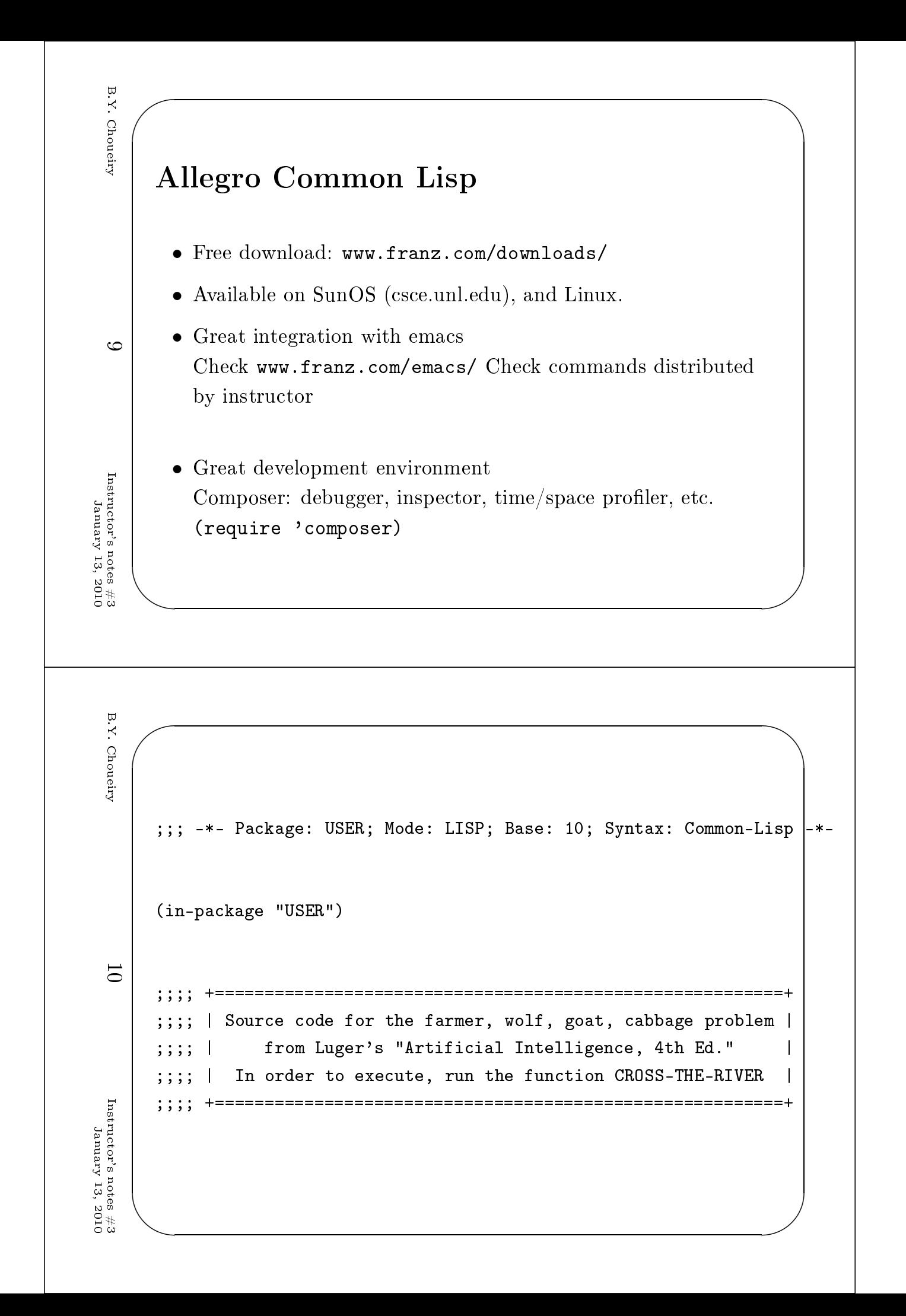

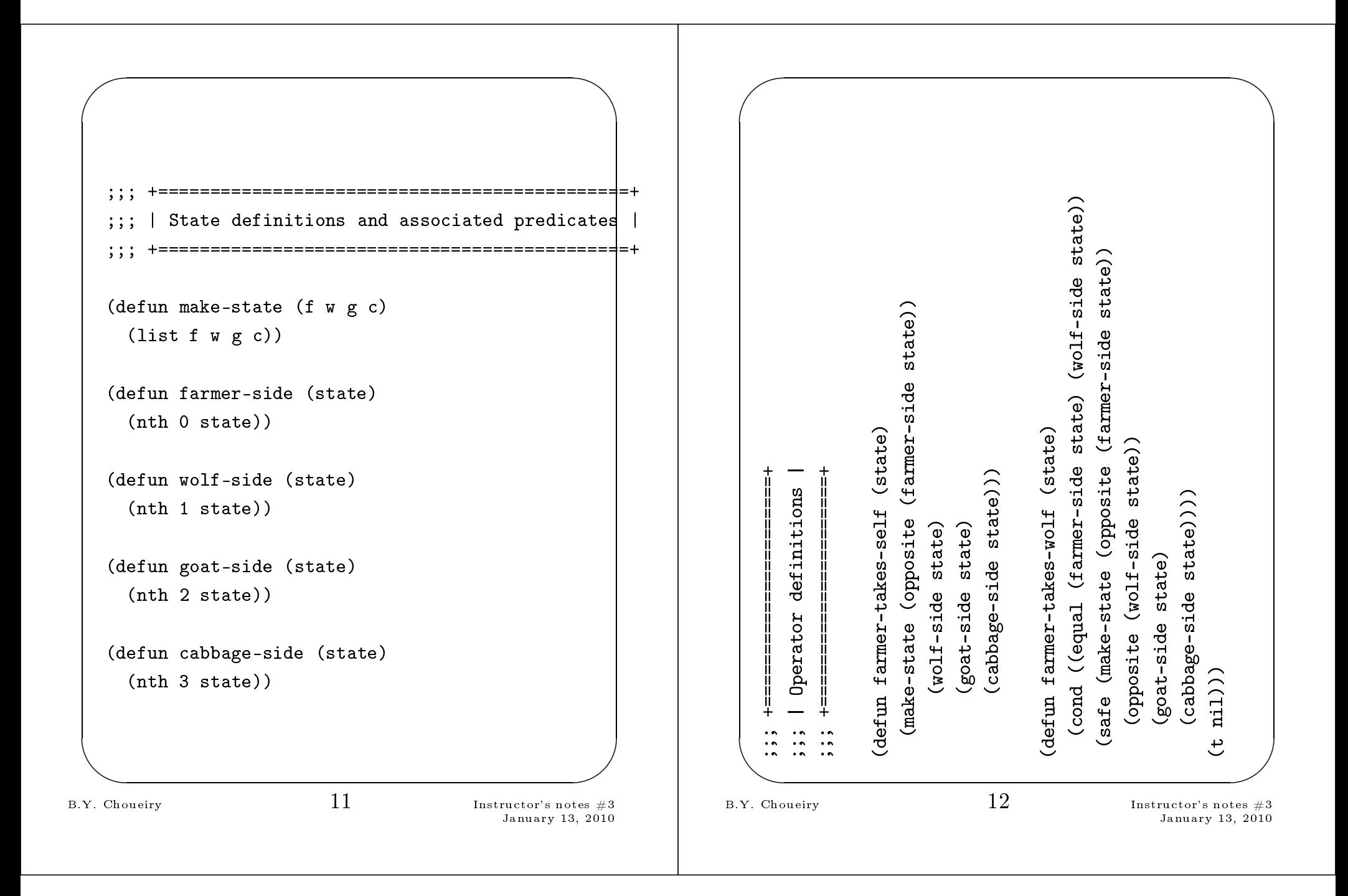

```
\sum_{\alpha}\overline{\phantom{0}}✪
                                                                              \overline{\phantom{a}}(defun farmer-takes-goat (state)
              (
ond ((equal (farmer-side state) (goat-side state))
             (safe (make-state (opposite (farmer-side state))
                (wolf-side state)
                (opposite (goat-side state))
                (
abbage-side state))))
            (t nil)))
            (defun farmer-takes-
abbage (state)
              (
ond ((equal (farmer-side state) (
abbage-side state))
             (safe (make-state (opposite (farmer-side state))
                (wolf-side state)
               (goat-side state)
               (opposite (
abbage-side state)))))
            (t nil)))
      B.Y. Choueiry 13 Instru
tor's notes #3
    January 13,
    2010<br>2010
\sum_{\alpha}\overline{\phantom{0}}✪
                                                                              \overline{\phantom{a}};;; +===================+
            ;;; | Utility fun
tions |
            ;;; +===================+
            (defun opposite (side)
              (
ond ((equal side 'e) 'w)
                     ((equal side 'w) 'e)))
            (defun safe (state)
              (
ond ((and (equal (goat-side state) (wolf-side state))
                            (not (equal (farmer-side state) (wolf-side state))))
                      nil)
                     ((and (equal (goat-side state) (
abbage-side state))
                            (not (equal (farmer-side state) (goat-side state))))
                      nil)
                     (t state)))
      B.Y. Choueiry 14
      Instru
tor's notes #3
    January 13,
     2010
```

```
\sum_{\alpha}\overline{\phantom{0}}✪
                                                                              \overline{\phantom{a}};;; +========+
            ;;; | Search |
            ;;; +========+
            (defun path (state goal &optional (been-list nil))
              (
ond ((null state) nil)
                     ((equal state goal) (reverse (
ons state been-list)))
                     ((not (member state been-list :test #'equal))
                       (or (path (farmer-takes-self state) goal (cons state been-lis
                           (path (farmer-takes-wolf state) goal (cons state been-lis
                           (path (farmer-takes-goat state) goal (cons state been-lis
                           (path (farmer-takes-cabbage state) goal (cons state been-
                        )))
      B.Y. Choueiry 15Instru
tor's notes #3
    January 13,
    2010<br>2010
\sum_{\alpha}\overline{\phantom{0}}✪
                                                                              \overline{\phantom{a}};;; +==================+
            \vert;;; | Canned Execution |
            ;;; +==================+
            (defun cross-the-river ()
               (let ((start (make-state 'e 'e 'e 'e))
            (goal (make-state 'w 'w 'w 'w)))
                 (path start goal)))
      B.Y. Choueiry 16 Instru
tor's notes #3
    January 13,
     2010
```